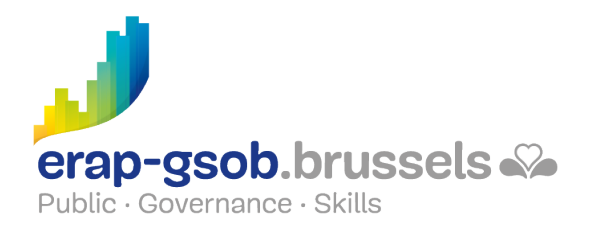

## POWERPOINT - GEAVANCEERDFUNCTIES

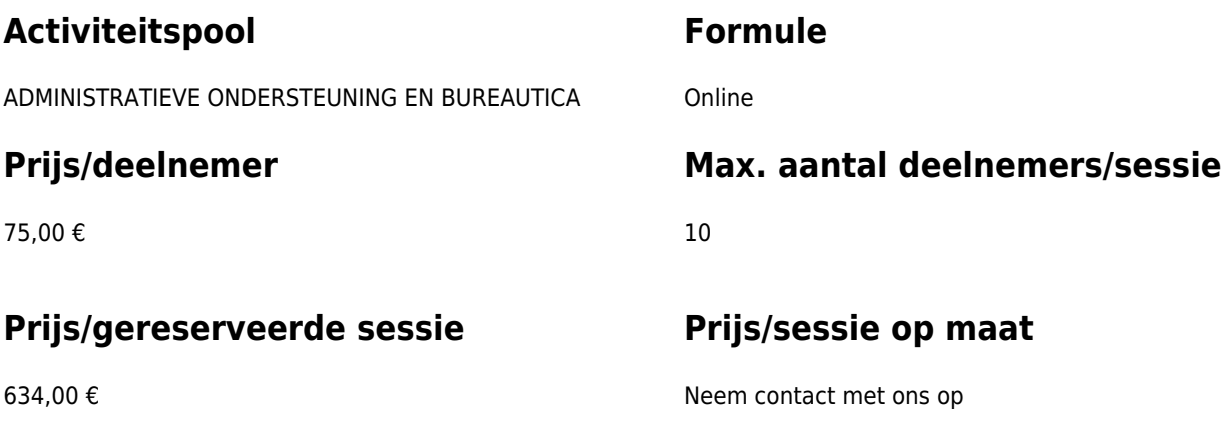

# **Duur van de opleiding**

Twee halve dagen van 4 uur (online sessie) of een dag van 7 uur (face to face sessie).

## **Contactpersoon**

Patrick GILET Beheerder klantendossiers - IT beheerder

pgilet@erap-gsob.brussels

## **Beschrijving van de opleiding**

#### **Doelstellingen**

Het doel van de opleiding is de kennis van de deelnemers omtrent de toepassing van de Powerpoint-software uit te breiden om hun activiteiten efficiënter uit te voeren/te plannen en/of tijd te besparen.

#### **Doelgroep**

De opleiding is toegankelijk voor ambtenaren werkzaam binnen de gemeentebesturen, de OCMW's, de politiezones en de gewestelijke en paragewestelijke instellingen van het Brussels

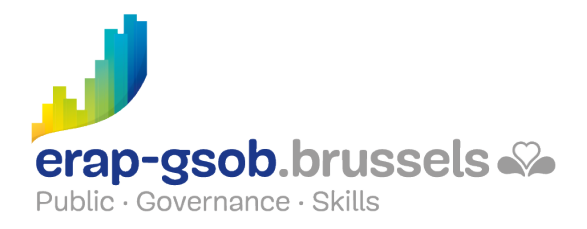

Hoofdstedelijk Gewest, alsook voor medewerkers van de ministeriële kabinetten van het BHG.

Deze opleidingen zijn meer bepaald gericht op personeelsleden die hun gebruik van de Powerpoint-software willen vervolmaken, met name de meest geavanceerde functies (animatie van presentaties en exporteren van gegevens).

#### **Pedagogische methoden**

De gebruikte pedagogische methodes zijn gebaseerd op de volgende elementen:

- Bijbrengen van theoretische kennis;
- Maken van concrete en gediversifieerde oefeningen, aangepast aan het niveau en de behoeften van de deelnemers;
- Toepassingen of oefeningen die aansluiten bij de praktijk;
- Oefeningen die inzoomen op een specifieke functie van het programma en algemene oefeningen;
- Ruimte voor vragen & antwoorden;
- Verspreiding van compleet didactisch materiaal.

#### **Inhoud**

- Gaan naar en ophalen van gegevens buiten de presentatie
	- Hyperlinks plaatsen
	- Actieknoppen maken
	- Andere toepassingen starten
	- Hyperlinks-oefening
	- Gegevens van het internet gebruiken
- Varianten op de presentatie maken
	- De modellen
		- Bestaande modellen bewerken
		- Een nieuwe lay-out aanmaken
		- Een nieuw gepersonaliseerd model aanmaken
		- Een logo toevoegen aan alle dia's

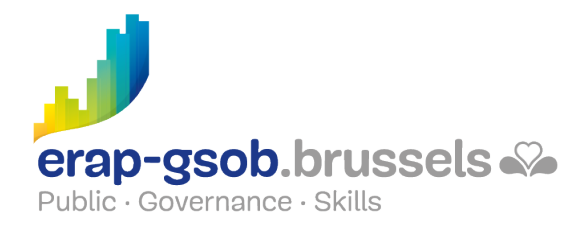

- De paletten
	- Een kleurenpalet aanmaken volgens een grafisch charter
	- Een lettertypenpalet aanmaken volgens een grafisch charter
- De secties
	- Aanmaak van secties
	- Verplaatsen van secties
	- Afdrukken van secties
- Vergaande animaties van een presentatie
	- Gebruik maken van de geavanceerde animatieparameters (tijdlijn)
	- Animaties
		- Gebruik maken van de geavanceerde animatieparameters (tijdlijn)
		- Tekst animeren
		- Afbeeldingen animeren
		- Een grafiek of SmartArt animeren
	- De presentatie voortdurend herhalen (lus)
	- Animatie-oefeningen
- Het gebruik en het belang inzien van beschikbare uitvoer
	- De diavoorstelling starten
		- De volgorde van verschijnen van de dia's wijzigen
		- Voorzien in een moduleerbare presentatie
		- De timing en het verhaal registreren
		- De presentatie voortdurend herhalen (lus)
		- De presentatorweergave gebruiken
	- Een presentatie exporteren
		- Exporteren naar Word
		- Gebruik maken van de formaten PPSX en PDF
		- Via e-mail verzenden
		- Het 'Pakket inpakken voor cd' gebruiken
		- Een video van de presentatie maken

### **Aanvullende informatie**

De sessie is gereserveerd voor 10 cursisten. Per extra cursist wordt de prijs van de syllabus

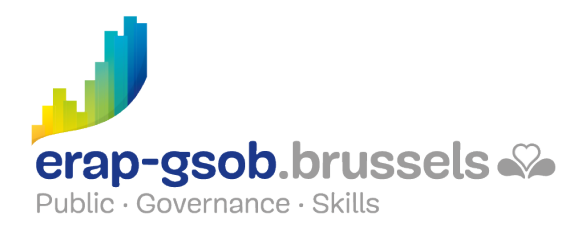

## aangerekend (€ 15 incl. btw).

### **Beschikbaarheid in de catalogus**

Beschikbaarheid (bij voldoende inschrijvingen) en voorwaarden gegarandeerd tot 02 November 2024